## Mecánica Clásica - Entrega 6

Gastón Carrera - Rosario Vidaurreta

Sea un Lagrangiano de la forma:

$$
L = -mc^2 \sqrt{1 - \left(\frac{\vec{x}}{c}\right)^2} - q\vec{x} \cdot \vec{A} = -mc^2 \sqrt{1 - \left(\frac{\vec{x}}{c}\right)^2} + q\dot{x}B_0y
$$
 (1)

Donde  $\vec{A} = -B_0 y \hat{x}$ . Esto describe el comportamiento de una particula relativista en un campo uniforme  $\vec{B} = B_0 \hat{z}.$ 

Podemos pasar de la expresión Lagrangiana al Hamiltoniano si reemplazamos los valores de *̇* e *̇* por los valores de  $p_x$  y  $p_y$ .

$$
\frac{\partial L}{\partial \dot{x}} = p_x = m \frac{\dot{x}}{\sqrt{1 - \left(\frac{\vec{x}}{c}\right)^2}} + qB_0 y \tag{2}
$$

$$
\frac{\partial L}{\partial \dot{y}} = p_y = m \frac{\dot{y}}{\sqrt{1 - \left(\frac{\vec{x}}{c}\right)^2}}
$$
(3)

Usamos ambas expresiones para despejar los valores de  $\dot{x}$  e  $\dot{y}$ .

$$
\dot{x}^2 = \frac{(p_x - qA)^2 c^2 (mc)^2}{(m^2 c^2 + (p_x - qA)^2)((mc)^2 + p_y^2) - p_y^2 (p_x - qA)^2}
$$
(4)

$$
\dot{y}^2 = c^2 p_y^2 \left( \frac{(m^2 c^2 + (p_x - qA)^2) - (p_x - qA)^2}{(m^2 c^2 + (p_x - qA)^2)(m^2 c^2 + p_y^2) - (p_x - qA)^2 p_y^2} \right)
$$
(5)

De esta forma podemos sumar las expresiones (4) y (5) para obtener  $\dot{x}^2 + \dot{y}^2$ 

$$
\dot{x}^2 + \dot{y}^2 = c^2 \frac{((p_x - qA)^2 + p_y^2)}{m^2 c^2 + (p_x - qA)^2 + p_y^2}
$$
\n(6)

Ahora, debemos expresar el Hamiltoniano y reemplazar allí el valor obtenido de  $\dot{x}^2 + \dot{y}^2$ .

$$
H = \frac{\partial L}{\partial \dot{x}} \dot{x} + \frac{\partial L}{\partial \dot{y}} \dot{y} - L = m \frac{(\dot{x}^2 + \dot{y}^2)}{\sqrt{1 - (\frac{\vec{x}}{c})^2}} + q B_0 \dot{x} y + mc^2 \sqrt{1 - (\frac{\vec{x}}{c})^2} - q \dot{x} B_0 y
$$
  

$$
H = m \frac{(\dot{x}^2 + \dot{y}^2 + c^2 - \dot{x}^2 - \dot{y}^2)}{\sqrt{1 - (\frac{\vec{x}}{c})^2}} = \frac{mc^3}{\sqrt{c^2 - (\dot{x}^2 + \dot{y}^2)}}
$$
(7)

Ahora, si reemplazamos la ec (6) en el Hamiltoniano de la ec (7) obtenemos H en función de las nuevas coordenadas,  $x, y, p_x, p_y$ .

$$
H = \frac{mc^3\sqrt{m^2c^2 + (p_x - qA)^2 + p_y^2}}{\sqrt{c^2(m^2c^2 + (p_x - qA)^2 + p_y^2 - (p_x - qA)^2 - p_y^2)}}
$$
  
\n
$$
\longrightarrow H = c\sqrt{m^2c^2 + (p_x + qB_0y)^2 + p_y^2} = c\sqrt{(\vec{p} - q\vec{A})^2 + m^2c^2}
$$
(8)

B)

Para realizar los diagramas de fase tendremos en cuenta:

$$
\frac{\partial H}{\partial x} = 0 = \dot{p}_x \longrightarrow p_x = cte \tag{9}
$$

Utilizamos la conservación de *ℎ*.

$$
\frac{\partial H}{\partial t} = 0 = \dot{h} \longrightarrow h = cte \tag{10}
$$

Usando ambas ecuaciones (9) y (10), podemos usar la propia ec. (8) para ver la relación entre  $p_y$  e y.

$$
\left(\frac{h}{c}\right)^2 = m^2c^2 + (p_x + qB_0y)^2 + p_y^2 \longrightarrow 1 = \frac{(y - (-\frac{p_x}{qB_0}))^2}{(\frac{h}{c})^2 - m^2c^2} + \frac{p_y^2}{(\frac{h}{c})^2 - m^2c^2}
$$
(11)

Aquí podemos ver que esta es la ecuación de una elipse, centrada en  $y_0 = -\frac{p_x}{aB}$  $\frac{p_x}{q_{0}}$ ,  $p_{y0} = 0$ , y con radios mayor/menor según el valor de  $qB_0$ ,

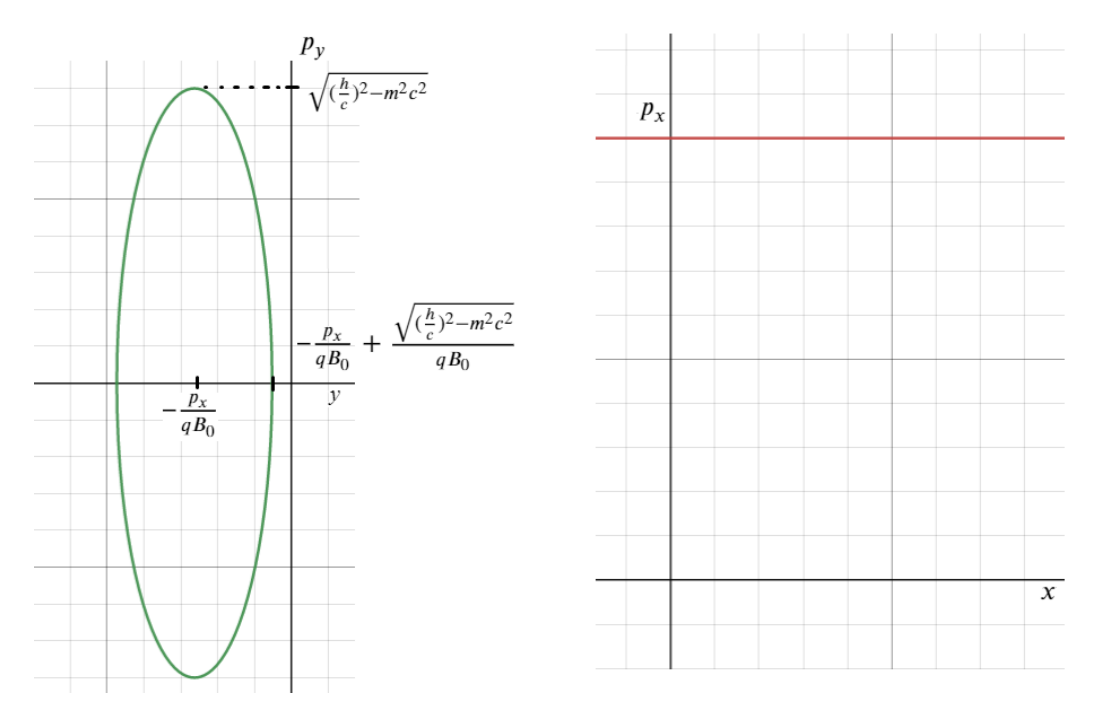

Figura 1: Diagramas de fases para  $(y, p_y)$  a la izquierda y  $(x, p_x)$  a la derecha, donde  $p_x$  es el valor de la recta roja, constante para todo  $x$ .

Para el método de Hamilton-Jacobi debemos hallar una transformación canónica en la cual el nuevo hamiltoniano ( $H'$ ) valga = 0. La transformación (S) nos lleva de las coordenadas anteriores a unas nuevas,  $\beta_n$ ,  $\alpha_n$ , constantes, y cumple las siguientes relaciones.

$$
\frac{\partial S}{\partial x} = -p_x = -\alpha_2
$$

$$
\frac{\partial S}{\partial y} = -p_y
$$

$$
\frac{\partial S}{\partial t} = H' - H = 0 - h = -h = \alpha_1
$$

$$
\frac{\partial S}{\partial \alpha_1} = -\beta_1
$$

$$
\frac{\partial S}{\partial \alpha_2} = -\beta_2
$$

$$
\frac{\partial S}{\partial \alpha_3} = -\beta_3
$$

Para esto proponemos una transformación del siguiente tipo:

$$
S = W(y, \alpha_3, \alpha_2, \alpha_1) + \alpha_2 x - \alpha_1 t \tag{12}
$$

Ahora, reemplazamos los valores de  $h$ ,  $p_x$  y  $p_y$  en la ec.(8) obtenemos:

$$
\alpha_1 = c\sqrt{m^2c^2 + (\alpha_2 + qB_0y)^2 + (\frac{\partial W}{\partial y})^2} \longrightarrow W = \pm \int \sqrt{(\frac{\alpha_1}{c})^2 - m^2c^2 - (\alpha_2 + qB_0y)^2} dy \quad (13)
$$

Ahora, otra relación que podemos aprovechar es  $\partial S/\partial \alpha_1 = -\beta_1$ 

$$
\frac{\partial S}{\partial \alpha 1} = -\beta_1 = \frac{\partial}{\partial \alpha_1} \int \pm \sqrt{(\frac{\alpha_1}{c})^2 - m^2 c^2 - (\alpha_2 + q B_0 y)^2} \, dy - t
$$

$$
t - \beta_1 = \int \pm \frac{\frac{2\alpha_1}{c^2}}{2\sqrt{(\frac{\alpha_1}{c})^2 - m^2 c^2 - (\alpha_2 + q B_0 y)^2}} \, dy \tag{14}
$$

Realizamos la sustitución  $u = \alpha_2 + qB_0y$ ,  $du/qB_0 = dy$ , y llamar  $A_0 =$ √  $\left(\frac{\alpha_1}{\alpha}\right)$  $\frac{x_1}{c}$ )<sup>2</sup> –  $m^2c^2$ 

$$
t - \beta_1 = \pm \frac{\alpha_1}{q B_0 c^2} \int \frac{du}{\sqrt{A_0^2 - u^2}} = \pm \frac{\alpha_1}{q B_0 c^2} \arcsin\left(\frac{u}{A_0}\right)
$$

$$
\frac{A_0}{q B_0} \sin\left(\pm \frac{q B_0 c^2}{\alpha_1} (t - \beta_1)\right) - \frac{\alpha_2}{q B_0} = y(t) \tag{15}
$$

Luego, para obtener  $x(t)$  podemos usar la expresión  $\partial S/\partial \alpha_2 = -\beta_2$ .

$$
\frac{\partial S}{\partial \alpha_2} = -\beta_2 = x \pm \frac{\partial}{\partial \alpha_2} \int \sqrt{(\frac{\alpha_1}{c})^2 - m^2 c^2 - (\alpha_2 + qB_0 y)^2} \, dy
$$

$$
-\beta_2 = x \pm \int \frac{-(\alpha_2 + qB_0 y) dy}{\sqrt{(\frac{\alpha_1}{c})^2 - m^2 c^2 - (\alpha_2 + qB_0 y)^2}} = x \pm \frac{1}{qB_0} \int \frac{df}{dy} dy
$$

$$
-\beta_2 = x \pm \frac{1}{qB_0} \sqrt{(\frac{\alpha_1}{c})^2 - m^2 c^2 - (\alpha_2 + qB_0 y)^2}
$$

$$
x = -(\beta_2 \pm \frac{1}{qB_0} \sqrt{(\frac{\alpha_1}{c})^2 - m^2 c^2 - (\alpha_2 + qB_0(\frac{A_0}{qB_0} sin\left(\pm \frac{qB_0 c^2}{\alpha_1} (t - \beta_1)\right) - \frac{\alpha_2}{qB_0}))^2})
$$
  

$$
x = -\left(\beta_2 \pm \frac{A_0}{qB_0} \sqrt{1 - sin^2(\pm \frac{qB_0 c^2}{\alpha_1} (t - \beta_1))}\right)
$$
  

$$
x = -\left(\beta_2 \pm \frac{A_0}{qB_0} cos\left(\frac{qB_0 c^2}{\alpha_1} (t - \beta_1)\right)\right)
$$
(16)

D) Otra forma de hacer esto es usando el método de Ángulo-Acción, en el cual se reemplazan las variables  $(x, y, p_x, p_y)$  por  $(\theta_1, \theta_2, J_1, J_2)$ , donde

$$
J_1 = \frac{1}{2\pi} \oint_0^{2\pi} p_x dx
$$

$$
J_2 = \frac{1}{2\pi} \oint_0^{2\pi} p_y dy
$$

Además, este método es de gran utilidad para las soluciones de tipos armónicas ya que se obtienen las frecuencias facilmente como

$$
\frac{\partial E}{\partial J_1} = \omega_1 = \frac{1}{\frac{\partial E}{\partial J_1}}
$$

$$
\frac{\partial E}{\partial J_2} = \omega_2 = \frac{1}{\frac{\partial E}{\partial J_2}}
$$

Para usar este método recordamos que 2 de las constantes que usaremos son  $p_x = \alpha_2$  y  $h = \alpha_1$ . De este modo nos queda:

$$
J_1 = \frac{\alpha_2}{2\pi} \oint_0^{2\pi} dx = \alpha_2 \tag{17}
$$

$$
J_2 = \frac{1}{2\pi} \oint_0^{2\pi} p_y dy
$$
 (18)

Ahora, para obtener  $J_2$  recordamos lo realizado en la ec.(11) en la que se demostró que  $p_y$  e y forman una elipse de radios  $A_0/qB_0$  y  $A_0$ . Por esto podemos facilmente reemplazar la expresión de la integral para  $J_2$  por el área de la elipse, cuya ecuación es conocida.

$$
J_2 = \frac{1}{2\pi} \frac{\pi A_0^2}{q B_0} = \frac{A_0^2}{2q B_0} = \frac{(\frac{a_1}{c})^2 - m^2 c^2}{2q B_0}
$$
(19)

Ya teniendo  $J_1$  y  $J_2$  podemos hallar las frecuencias, para lo cual podemos usar la ec.(19) para despejar y obtener las derivadas de  $\alpha_1$  respecto a  $J_1$  y  $J_2$  (o visceversa y tomar la inversa).

$$
\frac{\partial \alpha_1}{\partial J_1} = \frac{\partial \alpha_1(J_2)}{\partial J_1} = \omega_1 = 0
$$
\n(20)

$$
\frac{\partial J_2}{\partial \alpha_1} = \frac{\frac{2\alpha_1}{c^2}}{2qB_0} \longrightarrow \omega_2 = \frac{qB_0c^2}{\alpha_1} \tag{21}
$$

Reescribimos H reemplazando  $p_x$  y  $p_y$  por sus nuevos valores y tenemos una ecuacion para hallar W.

$$
\alpha_1 = c\sqrt{(\alpha_2 + qB_0 y)^2 + (\frac{\partial W}{\partial y})^2 + m^2 c^2} \longrightarrow W = \pm \int \sqrt{(\frac{\alpha_1}{c})^2 - (\alpha_2 + qB_0 y)^2 - m^2 c^2} dy \quad (22)
$$

Volvemos a aprovechar las relaciones usadas en las ecuaciones anteriormente para esta nueva transformación. Primero recordamos que  $\partial S/\partial \alpha_1 = -\beta_1$ 

$$
\frac{\partial S}{\partial \alpha_1} = -\beta_1 = \frac{\partial W}{\partial \alpha_1} - t = -t + \frac{\alpha_1}{c^2} \int \frac{\pm dy}{\sqrt{(\frac{\alpha_1}{c})^2 - (\alpha_2 + qB_0 y)^2 - m^2 c^2}}
$$

$$
(-\beta_1 + t) \frac{\pm qB_0 c^2}{\alpha_1} = \arcsin\left(\frac{\alpha_2 + qB_0 y}{\sqrt{(\frac{\alpha_1}{c})^2 - m^2 c^2}}\right)
$$

$$
y(t) = \frac{\sqrt{(\frac{\alpha_1}{c})^2 - m^2 c^2}}{qB_0} \sin\left(\frac{\pm qB_0 c^2}{\alpha_1}(-\beta_1 + t)\right) - \frac{\alpha_2}{qB_0}
$$
(23)

Por otro lado  $\partial S / \partial \alpha_2 = -\beta_2$ .

$$
\frac{\partial S}{\partial \alpha_2} = -\beta_2 = \frac{\partial W}{\partial \alpha_2} + x = x \pm \int \frac{-(\alpha_2 + qB_0 y)dy}{\sqrt{(\frac{\alpha_1}{c})^2 - (\alpha_2 + qB_0 y)^2 - m^2 c^2}} = x \pm \frac{1}{qB_0} \int \frac{df}{dy} dy
$$

$$
-\beta_2 = x \pm \frac{1}{qB_0} \sqrt{(\frac{\alpha_1}{c})^2 - (\alpha_2 + qB_0 y)^2 - m^2 c^2}
$$

$$
x(t) = -\left(\beta_2 \pm \frac{A_0}{qB_0} \cos\left(\frac{qB_0 c^2}{\alpha_1}(t - \beta_1)\right)\right)
$$

(24)

E) De las trayectorias obtenidas en incisos previos, sabemos que el redio esta dado por:

$$
R = \frac{\sqrt{(\frac{h}{c})^2 - m^2 c^2}}{qB_0} = \frac{1}{qB_0} \sqrt{(P_x + qB_0 y)^2 + P_y^2}
$$

Por otra parte, dado que  $E = \frac{mc^3}{\sqrt{mc^3}}$  $1-\frac{(x^2+y^2)}{2}$  $c<sup>2</sup>$ y tomando la ecuación (7), entonces tenemos:

$$
h = c\sqrt{(p_x + qB_0y)^2 + p_y^2 + m^2c^2} = E = mc^2\gamma \qquad con \quad \gamma = \frac{c}{\sqrt{c^2 - (\dot{x}^2 + \dot{y}^2)}}
$$

Tomando que  $\beta = \frac{|v|}{r}$  $\frac{v_1}{c}$  y usando el resultado de la ecuación (6) se tiene:

$$
\beta = \frac{c\sqrt{(P_x + qB_0y)^2 + P_y^2}}{E}
$$

Por lo tanto podemos llegar a lo siguiente:

$$
\frac{\beta E}{cqB_0} = \frac{cE\sqrt{(P_x + qB_0y)^2 + P_y^2}}{cqB_0E} = \frac{\sqrt{(P_x + qB_0y)^2 + P_y^2}}{qB_0} = R
$$